## ประกาศ กรมทางหลวง

ตามพระราชบัญญัติการจัดซื้อจัดจ้างและการบริหารพัสดุภาครัฐ พ.ศ. ๒๕๖๐ กำหนดให้หน่วยงานของรัฐ จัดทำแผนการจัดซื้อจัดจ้างประจำปี และประกาศเผยแพร่ในระบบเครือข่ายสารสนเทศของกรมบัญชีกลางและของ หน่วยงานของรัฐตามที่กรมบัญชีกลางกำหนด และให้ปิดประกาศโดยเปิดเผย ณ สถานที่ปิดประกาศของหน่วยงาน ของรัฐ นั้น

้กรมทางหลวง ขอประกาศเผยแพร่แผนการจัดซื้อจัดจ้าง ประจำปีงบประมาณ พ.ศ ๒๕๖๖ ตามเอกสารที่ แนบท้ายประกาศนี้

ประกาศ ณ วันที่ ๒๔ กุมภาพันธ์ พ.ศ. ๒๕๖๖

ชยพล เพชรจำนง (นายชยพล เพชรจำนง) รองผู้อำนวยการแขวงทางหลวงสงขลาที่ ๒ (นาหม่อม) ฝ่ายปฏิบัติการ รักษาราชการแทน ผู้อำนวยการแขวงทางหลวงสงขลา ์ที่ ๒ (นาหม่อม)

## รายละเอียดแนบท้ายประกาศเผยแพร่แผนการจัดซื้อจัดจ้างประจำปีงบประมาณ พ.ศ. ๒๕๖๖ กรมทางหลวง (M๖๖๐๒๐๐๒๐๑๐๖) <mark>ลงวันที่ ๒๔</mark> กุมภาพันธ์ พ.ศ. ๒๕๖๖

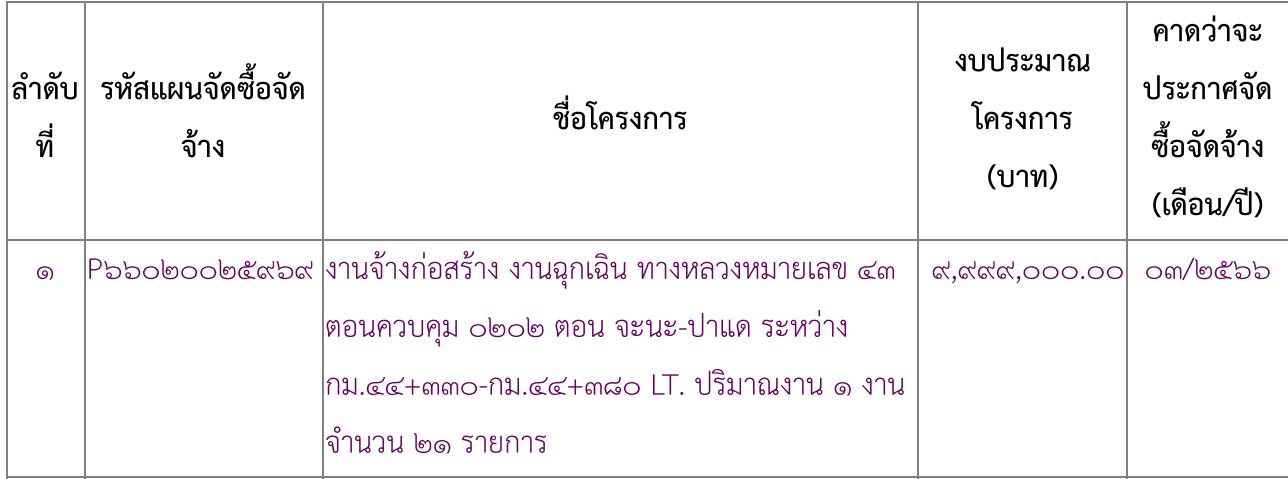